In order to move a wiki into another one, you have to move:

- data/pages/thing to data/pages/projects/thing
- data/media/thing to data/media/projects/thing
- data/attic/thing to data/attic/projects/thing

Upgrade then move stuff. That will split the changelog into \*.changes files in the data/meta/ directory. Just remember to also move:

data/meta/thing to data/meta/projects/thing

From: <https://wiki.inf.unibz.it/> - **Engineering-Tech Wiki**

Last update: **2019/01/16 10:03**

Permanent link: **[https://wiki.inf.unibz.it/doku.php?id=public:insert\\_a\\_wiki\\_into\\_another&rev=1180611611](https://wiki.inf.unibz.it/doku.php?id=public:insert_a_wiki_into_another&rev=1180611611)**

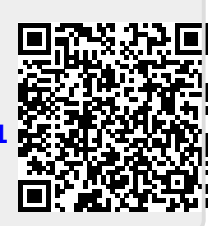